# **Methodiek aanmaak stedelijk DTM**

# **Astrid Riebel, Harmen van de Werfhorst, Roger de Crook, Joost Heijkers**

#### **Inleiding**

Bij het uitvoeren van hydrologische modelberekeningen is in vele gevallen (zo niet in alle) het gebruik van een nauwkeurig DTM (Digitaal Terrein Model) essentieel. Met de komst van het AHN (Actueel Hoogtebestand Nederland) is dat een minder problematische aangelegenheid dan voorheen, zeker binnen het landelijke gebied. Voor stedelijk gebied ligt dat helaas anders. De aangeleverde AHN-GRID-bestanden wijken sterk af van het 'werkelijke' maaiveldshoogteverloop. De vele ontwikkelde filtermethoden ten spijt hebben in elk geval voor Hoogheemraadschap De Stichtse Rijnlanden nog niet het gewenste resultaat opgeleverd. Op basis van onderstaande analyses zijn we tot de conclusie gekomen dat het afleiden van een adequaat en accuraat DTM niet mogelijk is zonder gebruik te maken van de AHN-bron bestanden. Dit zijn puntbestanden met een puntendichtheid van ongeveer 15 punten per 100 m². In dit korte artikel staat een nieuwe filtermethode beschreven, alsmede de uitkomsten gepresenteerd. E.e.a. is toegepast binnen het gebied van de gemeente Utrecht, omdat voor dit gebied de diverse, ons inziens noodzakelijke bron- en validatiebestanden in overvloed aanwezig waren. We hopen hiermee hydrologen en GISspecialisten bij de diverse instellingen die zich bezighouden met stedelijk-hydrologische analyse van dienst te kunnen zijn.

#### **Aanpak**

 $\overline{a}$ 

Het AHN is een (relatief) nieuw, landsdekkend, digitaal hoogtebestand dat het oppervlak van Nederland driedimensionaal beschrijft. Het AHN is een gezamenlijk initiatief van Rijkswaterstaat, provincies en waterschappen en is gebaseerd op metingen met laseraltimetrie. Dit is een remote sensing techniek voor de hoogtebepaling van het landschap. Vanuit een vliegtuig of helikopter wordt met een laserscanner de afstand tot het aardoppervlak gemeten. Tegelijkertijd wordt de 3D-positie van het vliegtuig bepaald met behulp van GPS (Global Positioning System) in combinatie met INS (initieel navigatiesysteem) (zie verder ook: http://www.ahn.nl/productspecificatie.php). Uit deze combinatie van metingen kan worden vastgesteld wat de NAP-hoogte van het terrein is. De onregelmatig opgenomen laserpunten vormen het AHN-bron bestand. Van daar uit worden 5x5m en 25x25m GRIDbestanden aangemaakt door de Meetkundige Dienst van Rijkswaterstaat. Het in de inlei-

**Astrid Riebel** en **Harmen van de Werfhorst** werken/studeren aan de Internationale Agrarische Hogeschool Larenstein, **Roger de Crook** (crook.r@hdsr.nl) en **Joost Heijkers** (heijkers.wjm@hdsr.nl) bij Hoogheemraadschap De Stichtse Rijnlanden.

ding reeds genoemde bronbestand bevat de oorspronkelijke, onregelmatig verdeelde hoogtepunten die met laseraltimetrie zijn ingemeten, inclusief de hoogtes van gebouwen, auto's, vegetatie, hoogspanningsleidingen en vliegende vogels. Hierdoor is er in principe sprake van een niet-representatief beeld van het maaiveldshoogte-verloop, dat, zonder filtering, niet geschikt is voor het uitvoeren van hydrologische berekeningen. De in dit artikel gepresenteerde methodiek voorziet wel in deze essentiele filtering-stap.

Voor het uitvoeren van de methodiek zijn de volgende basisbestanden gebruikt.

- 1 AHN-bronbestand;
- 2 Grootschalige basiskaart van Nederland (GBKN), in object-gerichte vorm;
- 3 Putdekselbestand, ingemeten door de gemeente Utrecht;
- 4 TOPHOOGTE Meetkundige Dienst.

#### **De doorlopen stappen**

#### *Stap 1: Het verwijderen van de bebouwing uit het AHN-bronbestand*

Omdat de hoogte van gebouwen niet representatief is voor het maaiveld worden eerst alle hoogtepunten die gelegen zijn op de plaats van gebouwen uit het AHN-bronbestand gefilterd. Voor de plaatsbepaling van de bebouwing is het GBKN gebruikt. Dit vlakkenbestand geeft de bebouwing, het onverhard oppervlak, het verhard oppervlak, water, kunstwerken en spoorwegen van Nederland weer en is nauwkeuriger dan b.v. de Top10vlakken-kaart die meestal voor dit soort filteracties wordt toegepast. Door alle punten te selecteren die zich binnen de bebouwde zone bevonden en deze punten vervolgens te verwijderen is een eerste filtering verkregen. Echter, na de eerste poging bleek dat niet alle punten van de bebouwing er uitgefilterd waren. Langs de bebouwing bleef een rand met hoge punten zitten. Als oplossing voor dit probleem is er een buffer van 2 meter om de bebouwing heen gelegd, en is de filtering opnieuw uitgevoerd. Dit leidde wel tot het verwachte resultaat.

#### *Stap 2: Het verwijderen van het water uit het AHN-bronbestand*

Bij de toepassing van laseraltimetrie wordt een laserstraal uitgezonden die door een object terug wordt gekaatst naar het vliegtuig. De duur van deze weerkaatsing is een maat voor de afstand van het object ten opzichte van het vliegtuig. De laserstraal weerkaatst prima op bijvoorbeeld gebouwen en wegen. Op water kan de laserstraal echter alleen weerkaatsen indien de invalshoek exact 90 graden is. Hierdoor komt het gros van de op water af gestuurde laserstralen niet terug. Doordat zwemmende vogels, woonboten, roeiboten, bladeren, en drijvend afval de laserstralen echter prima reflecteren en het aantal weerkaatste wateroppervlak punten toch al gering is, is de kans groot dat de hoogtemetingen van het oppervlaktewater niet correct zijn. Daarom is besloten alle oppervlaktewaterpunten uit het AHN-bronbestand te filteren. Bij het verwijderen van het oppervlaktewater is wederom gebruik gemaakt van de GBKN. Wederom is er een buffer toegepast met een afstand van 0,5 meter.

#### *Stap 3: Het verwijderen van globale uitbijters*

In een reeks metingen heb je statistische gezien bijna altijd globale uitbijters. Deze uitbijters dienen uit het bestand te worden gefilterd. Dit is alleen mogelijk indien het hoogteverschil in het gebied relatief klein is. Is het hoogteverschil te groot, dan bestaat de kans dat een punt van het maaiveld 'verwijdert'. De uitbijtersgrens van een reeks die positief scheef ligt of lognormaal verdeeld is (wat in dit specifieke voorbeeld het geval is) kan met de volgende formule berekend worden (Buijs, 2002):

$$
Uithijter = 10^{\ (\log \ (\mathrm{Q3})\ +\ 1,5\ \textrm{``(log Q3-log Q1))}}
$$

waarin:

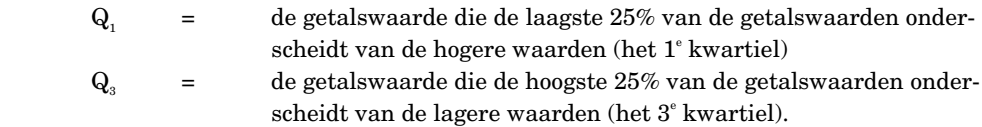

Met de ArcGIS9-extensie Geostatistical Analyst is het eerste en derde kwartiel berekend voor het onderzoeksgebied:

 $Q1 = +1.98$  m NAP  $Q3 = +3.05$  m NAP De globale uitbijtergrens voor dit specifieke gebied ≥ 10 (log  $(Q_2)$  + 1,5 \*(log  $Q_3$ –log  $Q_1$ )) ≥ + 5,83 m NAP.

Alle punten met een hoogte gelijk of hoger dan +5,83 m NAP zijn volgens de formule globale uitbijters. Aangezien het hoogste punt in het putdekselbestand (wat later als validatie gebruikt wordt) op +4,35 m NAP ligt en dit ruim een meter lager is dan de uitbijtergrens kan er gesteld worden dat de grens van +5,83 m NAP legitiem is. Punten met een hoogte boven en gelijk aan deze grens kunnen met een gerust hart worden verwijderd. Na het verwijderen van de uitbijters waren de onnatuurlijke verhogingen zoals bruggen en viaducten niet verwijderd, wat ons inziens nogmaals bevestigt dat er geen correcte gegevens verwijderd zijn.

#### *Stap 4: Het verlagen van te hoge punten bij kunstwerken*

Bij kunstwerken geeft het AHN-bronbestand foutieve waarden, binnen de context van het afleiden van een hydrologisch relevant maaiveldshoogteverloop althans. Dit komt doordat bij het laseren van kunstwerken (b.v. tunnels en bruggen) het kunstwerk wordt geraakt en niet het maaiveld. Dit probleem kan op de volgende manier verholpen worden: De punten ter hoogte van het kunstwerk worden met de hand geselecteerd. De bodemhoogte wordt vervolgens globaal ingeschat voor de toelopende onderliggende wegen. Hierbij moet opgemerkt worden dat er altijd een lichte overschatting wordt gemaakt en dat het de wens van het waterschap is deze stap te verbeteren en eventueel te automatiseren.

#### *Stap 5: Interpoleren*

Het AHN-bronbestand is met de aanwezige hulpmiddelen zo goed mogelijk gefilterd, het gros van de foutieve waarden zoals gebouwen, water, globale uitbijters en kunstwerken zijn immers verwijderd of aangepast. Vervolgens dient het puntenbestand te worden omgevormd tot een GRID-bestand, zodat het DTM bijvoorbeeld in een hydrologische modelschematisatie kan worden geïntegreerd. Doordat het gefilterde puntenbestand een hoge puntendichtheid heeft, ongeveer 1 punt per 10 m<sup>2</sup>, maakt het niet veel uit welke interpolatietechniek wordt gebruikt. Er is echter gekozen om het geheel met kriging te interpoleren. Na het doorlopen van de filterstappen en het uitvoeren van de interpolatie, bleek echter dat de uitkomsten niet bevredigend waren. De uitkomsten weken te veel af van het gewenste resultaat (waarover later meer). Lokale uitbijters bepaalden het beeld, waardoor er vreemde glooiingen ontstonden. Het was dus zaak om deze lokale uitbijters te verwijderen.

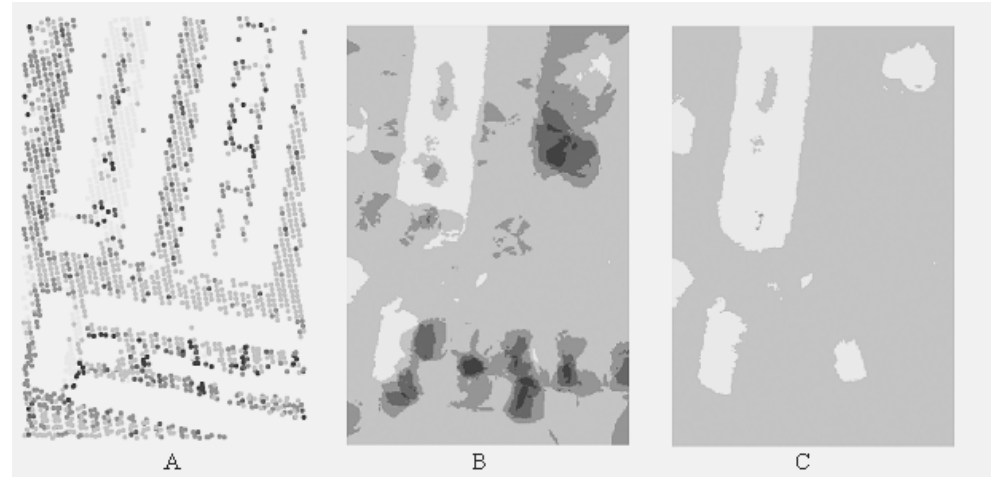

**Afbeelding 1:** Het gefilterde puntenbestand (A), kriging-interpolatie (B) en gewenste situatie (C).

In afbeelding 1 zijn de resultaten te zien, waarin A het gefilterde puntenbestand, B het geïnterpoleerde puntenbestand en C het gewenste resultaat is. Dit gewenste resultaat is bepaald door de uitbijters in het bronbestand stuk voor stuk handmatig te selecteren en te verwijderen, waarna dit bestand geïnterpoleerd is. Met deze tijdrovende methode is goed te bepalen in hoeverre de geautomatiseerde methode al dan niet verder te verbeteren valt. Bij alle drie de afbeeldingen geldt: hoe donkerder de kleur, hoe hoger het punt ligt ten opzichte van NAP. In AlterrAqua is er functionaliteit beschikbaar voor het verbeteren van DTM's. Deze functie controleert of er in een opgegeven oppervlak een maximaal opgegeven hoogteverschil tussen verschillende cellen voorkomt. Indien dit het geval is worden de desbetreffende cellen verwijderd en vervolgens opnieuw geïnterpoleerd (zie www.alterraqua.alterra.nl voor meer informatie). Dit klonk als een veelbelovende oplossing voor het probleem. De bevindingen waren helaas minder positief. De functionaliteit bleek de clusters van foutieve cellen niet tot nauwelijks te verbeteren. In afbeelding 2D is te zien wat het beste resultaat is die het 'verbeter DTM' van AlterAqua

kan behalen. Dit wederom vergelijkende met de gewenste situatie, afbeelding 2C, kon geconcludeerd worden dat deze functie het probleem niet verhelpt.

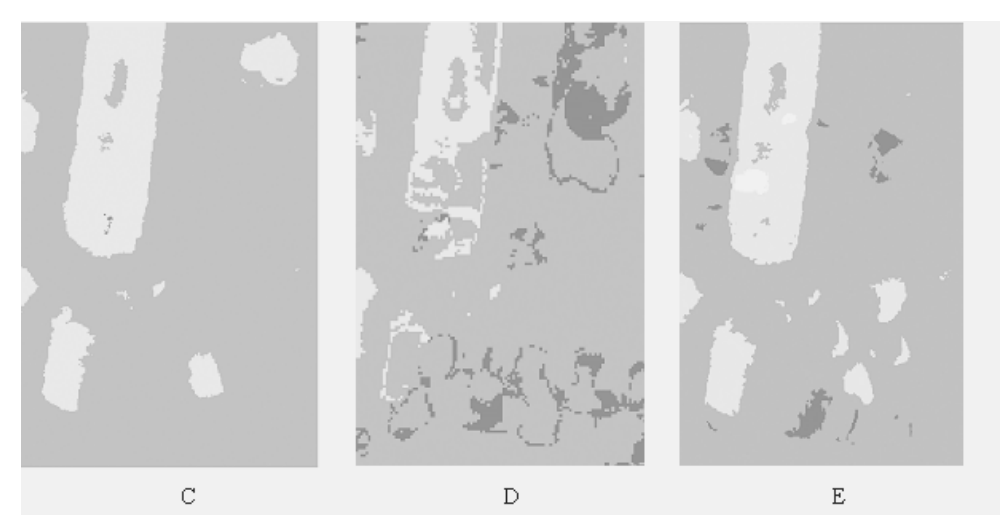

**Afbeelding 2:** Verbeterd DTM van Alteraqua (D) en Pythonscript (E).

#### *Python-script*

Aangezien er binnen bestaande software geen oplossing beschikbaar was voor de geconstateerde problematiek is gekozen voor de ontwikkeling van een specifiek script met de volgende functionaliteit.

Om foutieve punten te bepalen, moet de hoogte van elk individueel punt (referentiepunt) worden vergeleken met de hoogte van een aantal omliggende punten. De omliggende punten die meegenomen worden bij de vergelijking moeten in een bepaald vierkant (afmetingen 2R bij 2R) liggen. Op het middelpunt van dit vierkant ligt het referentiepunt. Wanneer het hoogte verschil (L) tussen het referentiepunt en meer dan 75% van de omliggende punten groter is dan een opgegeven aantal meter, zal het referentiepunt gemarkeerd worden als zijnde een uitbijter. Zie voor verduidelijking afbeelding 3 (referentiepunt wordt in dit voorbeeld in geval A niet afgekeurd, in geval B zou het punt wel afgekeurd zijn). Het in Python ontwikkelde programma (voor meer informatie over het programma kan contact opgenomen worden met Roger de Crook) zal uitbijters markeren. Natuurlijk moet hierbij kritisch naar de instellingen en de uitkomsten worden gekeken. Met het programma zijn een aantal try-outs gedaan met verschillende waardes voor de variabelen L en R. De instellingen van de variabelen waarmee de grootste vooruitgang is geboekt zijn  $L = 1.5$ m en  $R = 50$  m. Het grote verschil tussen de uitkomsten van het Python-script en de uitkomsten van de Alteraqua-functie ontstaat doordat het Python-script foutieve punten verwijderd alvorens het bestand geïnterpoleerd wordt. De methode-alterrAqua gebruikt een GRID-bestand als uitgangspunt, waardoor een adequate reductie van de fouten, gegeven onze doelstellingen, niet mogelijk is. In afbeelding 2E is het geïnterpoleerde puntenbestand te zien waar de uitbijters aan de hand van het ontwikkelde Python-script uit de dataset zijn verwijderd.

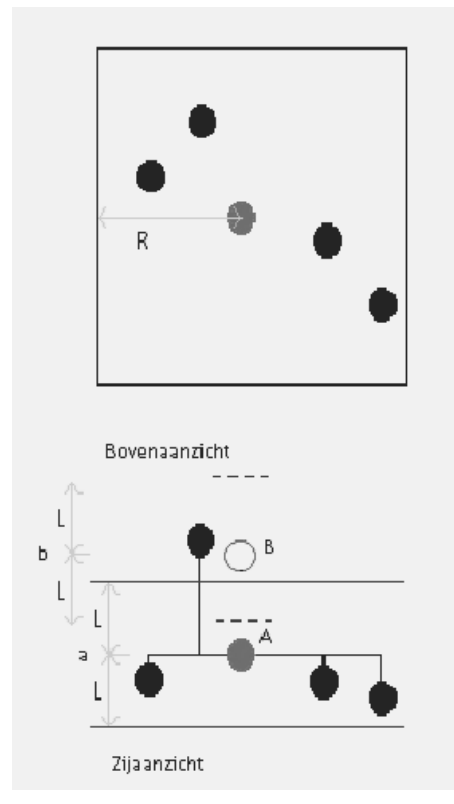

**Afbeelding 3:** Verduidelijking van de werking van het Python-script.

## **Validatie**

Om inzichtelijk te krijgen in hoeverre deze filtertechniek een verbeterd DTM oplevert is het verbeterde bronbestand geïnterpoleerd (naar een 1 bij 1m GRID) en getoetst aan een set van validatiepunten, die op basis van het TOPHOOGTE-bestand en een door de gemeente Utrecht ter beschikking gesteld putdekselhoogtebestand is aangemaakt. Deze validatie-set is ook geconfronteerd met de niet-gefilterde AHN-bronbestanden. In totaal liggen er 19032 validatiepunten in het plangebied. Afbeelding 4 toont de verschillen voor en na filtering. Het linkerplaatje geeft de situatie voor filtering weer en de rechter de situatie na filtering. In de onderstaande grafiek is duidelijk te zien dat er een klasse-verschuiving heeft plaatsgevonden. Van de punten ligt 80% i.p.v 30% in de klasse van –0,2 tot 0,2, wat een significante verbetering is. Bij 2,5% van de punten treed echter een onderschatting op. Door deze onderschatting van het maaiveld te corrigeren met de bestanden die zijn gebruikt voor validatie, kan er vanuit gegaan worden dat er een betrouwbare DTM is ontstaat.

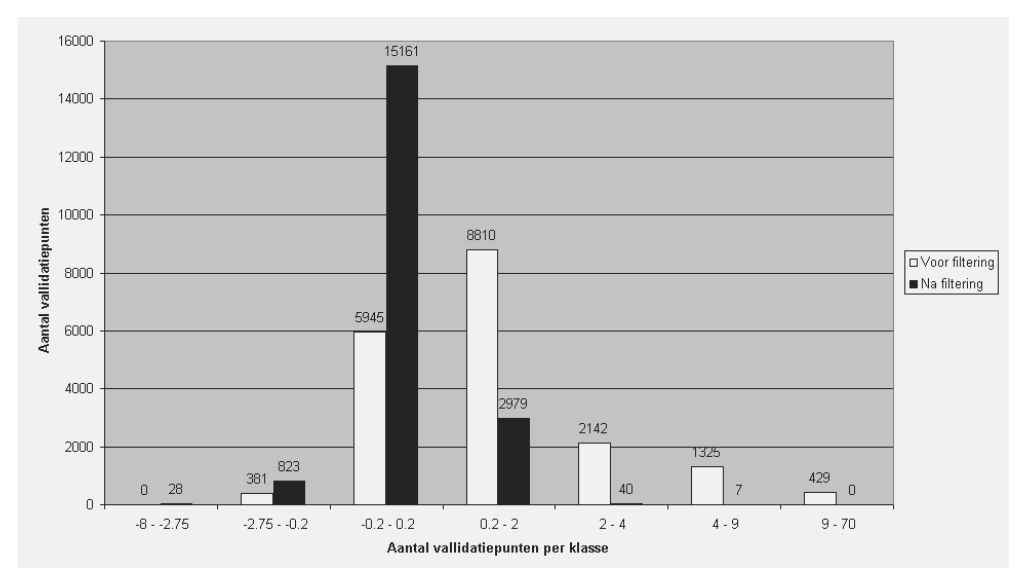

**Grafiek:** Klasseverdeling validatiepunten.

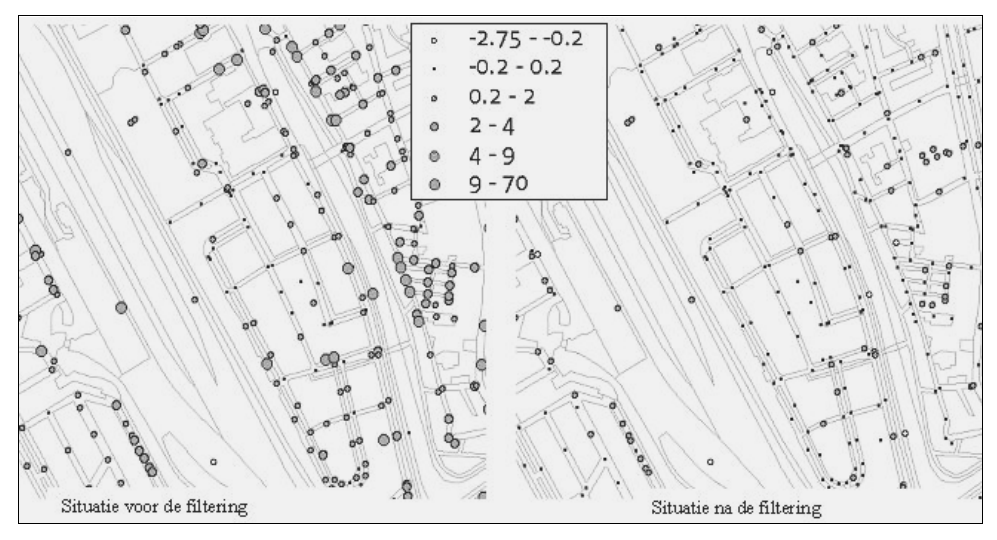

**Afbeelding 4:** Klasse-verdeling validatiepunten.

### **Literatuur**

**Buijs, A. (2002)** Statistiek om mee te werken; 7e herziene druk, Houten: EPN, 450 blz.